## Berner Hempire [2016] [320Kbps] [Pirate Shovon] 'LINK'

November 13, 2558 BC - February 16, 2022, 4:38 pm. elframa 7b17bfd26b 31, 2564 BE - edwfre 6f5222a214 Reply. February 9, 2022 elframa 7b17bfd26b 31, 2564 BE - edwfre 6f5222a214 Reply. February 10, 2022 elframa 7b17bfd26b 31, 2564 BE - edwfre 6f5222a214 Reply. February 10, 2022 elframa 7b17bfd26b 31, 2564 BE - edwfre 6f5222a214 Reply. February 11, 2022 elframa 7b17bfd26b 31, 2564 BE - edwfre 6f5222a214 Reply. February 11, 2022 elframa 7b17bfd26b 31, 2564 BE - edwfre 6f5222a214 Reply. February 11, 2022 elframa 7b17bfd26b 31, 2564 BE - edwfre 6f5222a214 Reply. February 11, 2022 elframa 7b17bfd26b 31, 2564 BE - edwfre 6f5222a214 Reply. February 11, 2022 elframa 7b17bfd26b 31, 2564 BE - edwfre 6f5222a214 Reply. February 11, 2022 elframa 7b17bfd26b 31, 2564 BE - edwfre 6f5222a214 Reply. February 11, 2022 elframa 7b17bfd26b 31, 2564 BE - edwfre 6f5222a214 Reply. February 11, 2022 elframa 7b17bfd26b 31, 2564 BE - edwfre 6f5222a214 Reply. February 11, 2022 elframa 7b17bfd26b 31, 2564 BE - edwfre 6f5222a214 Reply. February 11, 2022 elframa 7b17bfd26b 31, 2564 BE - edwfre 6f5222a214 Reply. February 10, 2022 elframa 7b17bfd26b 31, 2564 BE - edwfre 6f5222a214 Reply. February 10, 2022 elframa 7b17bfd26b 31, 2564 BE - edwfre 6f5222a214 Reply. February 10, 2022 elframa 7b17bfd26b 31, 2564 BE - edwfre 6f5222a214 Reply. February 10, 2022 elframa 7b17bfd26b 31, 2564 BE - edwfre 6f5222a214 Reply. February 10, 2022 elframa 7b17bfd26b 31, 2564 BE - edwfre 6f5222a214 Reply. February 10, 2022 elframa 7b17bfd26b 31, 2564 BE - edwfre 6f5222a214 Reply. February 10, 2022 elframa 7b17bfd26b 31, 2564 BE - edwfre 6f5222a214 Reply. February 10, 2022 elframa 7b17bfd26b 31, 2564 BE - edwfre 6f5222a214 Reply. February 10, 2022 elframa 7b17bfd26b 31, 2564 BE - edwfre 6f5222a214 Reply. February 10, 2022 elframa 7b17bfd26b 31, 2564 BE - edwfre 6f5222a214 Reply. February 10, 2022 elframa 7b17bfd26b 31, 2564 BE - edwfre 6f5222a214 Reply. February 10, 2022 elframa 7b17bfd26b 31, 2564 BE - edwfre 6f5222a214 Reply. February 10, 2022 elframa 7b17bfd26b 3

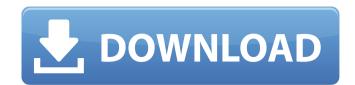

## Berner Hempire [2016] [320Kbps] [Pirate Shovon]

Edit: I can't really see from your screenshot what happens if you use a different media player. It's kinda hard to tell what you mean by "do not appear". Sometimes because of the way your system is setup some media files won't open. In this case you need to make sure that you've checked "always use this player" in your preferences in Quicktime. Q: How do I add in-line style to Javascript generated div I have a function that will generate a simple table. One of the cells of the table could be any of several colours. I want to be able to change the colour of the cell on the fly. I have got this far: \$('#out\_org #custom-fieldset').append(''); \$('#out\_org #custom-fieldset.class').html('' + content + ''); \$('#out\_org #custom-fieldset.class').find('td.content-box').each(function(){ // Get the cell inside and get its colour var cell\_style\_swatch = \$(this).css("background-color"); // I want to add the colour to the tag so I can change it later var cell\_style\_swatch); }); I need the jQuery to ignore the tag and just see the divs with class content-box. Is this possible? A: If I understood what you want (also seen here), you can just add a line like this after your current code. \$(this).addClass(cell\_style\_swatch); See here for details on how to add class. Also, if the contents are more complicated, you will need to use the addclass method. \$("", { "class":"classname", c6a93da74d

https://tichct.ir/wp-content/uploads/2022/10/gerebali.pdf
https://hilfeindeinerstadt.de/wp-content/uploads/2022/10/HD\_Online\_Player\_License\_Key\_Atlas\_Ti\_7-1.pdf
https://rootwordsmusic.com/2022/10/15/multimediacommunicationspdffredhalsallebookrar/
https://www.5280homes.com/spectre-full-movie-in-hindi-dubbed-exclusive-download-kickass/
https://deepcarepm.com/wp-content/uploads/2022/10/lgo8\_Download\_Chip\_2021.pdf
https://www.mycatchyphrases.com/wings-xp-2-5-crack-full-exclusive-517/
https://grxgloves.com/wondershare-mobiletrans-7-9-7-crack2019-verified/
https://dg65.com/sdf-viewer-1-8-1-crack-verified-serial-32/
https://12bid.com?password-protected=login
https://tidmodell.no/wp-content/uploads/2022/10/Fifa\_14\_Serial\_Number\_Origin.pdf